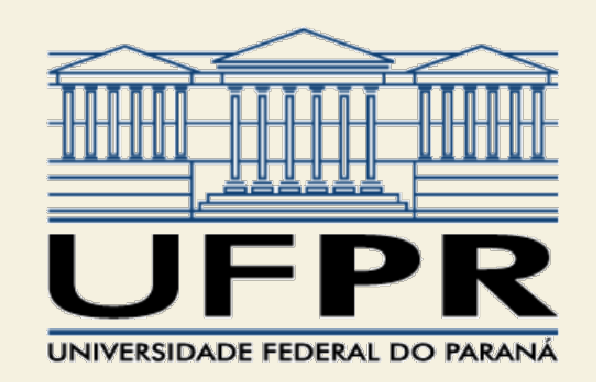

#### TE055

# nica:<br>aso<br>Profª Juliana L. M. Iamamura Compensação dinâmica: Controlador de atraso

#### Compensação dinâmica: controlador de atraso

• Utilizado para reduzir o erro em regime permanente (aumentar a constante de erro de posição/velocidade/aceleração).

$$
D(s) = \frac{s + z}{s + p} \qquad z > p
$$

• Os valores de z e p devem ser pequenos em relação a  $\omega_{\rm n}$ : :

$$
\frac{s_d + z}{s_d + p} \approx 1
$$

#### Compensação dinâmica: controlador de atraso

• Aumento de ganho desejado:

$$
\alpha = D(0) = \frac{z}{p}
$$

• Como z>p, a fase é negativa (atraso de fase):

$$
\varphi = \tan^{-1}\left(\frac{\omega}{z}\right) - \tan^{-1}\left(\frac{\omega}{p}\right), \text{ com } s = j\omega
$$

## Procedimento para o projeto de um controlador de atraso usando LR **Procedimento para o projeto de um<br>controlador de atraso usando LR**<br>1. Esboçar o LR do sistema não compensado;<br>2. Acrescentar ao LR os polos de MF dominantes qu<br>correspondam aos requisitos do projeto; **Procedimento para o projeto de um<br>controlador de atraso usando LR**<br>1. Esboçar o LR do sistema não compensado;<br>2. Acrescentar ao LR os polos de MF dominantes que<br>correspondam aos requisitos do projeto;<br>3. Calcular o ganho

- 
- correspondam aos requisitos do projeto; 1. Esboçar o LR do sistema não compensado;<br>
2. Acrescentar ao LR os polos de MF dominantes que<br>
correspondam aos requisitos do projeto;<br>
3. Calcular o ganho em malha aberta com a condição<br>
de módulo;<br>
4. Se o ganho não fo
- 3. Calcular o ganho em malha aberta com a condição de módulo;
- ele deve ser aumentado, obtendo  $\alpha$  = z/p;
- 2. Acrescentar ao LR os polos de MF dominantes que<br>
correspondam aos requisitos do projeto;<br>
3. Calcular o ganho em malha aberta com a condição<br>
de módulo;<br>
4. Se o ganho não for suficiente, calcular de quanto<br>
ele deve s sistema compensado passe pela posição desejada.

Considerando uma planta com a função de transferência abaixo, projete um controlador Controlador de atraso: exer<br>Considerando uma planta com a função<br>transferência abaixo, projete um contro<br>que garanta  $\zeta$  = 0,45<br>e um erro à rampa unitária  $\leq$  5%.

e um erro à rampa unitária ≤ 5%.

$$
G(s) = \frac{1}{s(s+2)}
$$

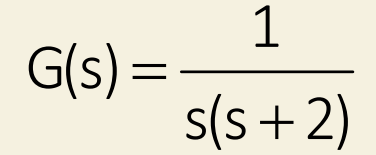

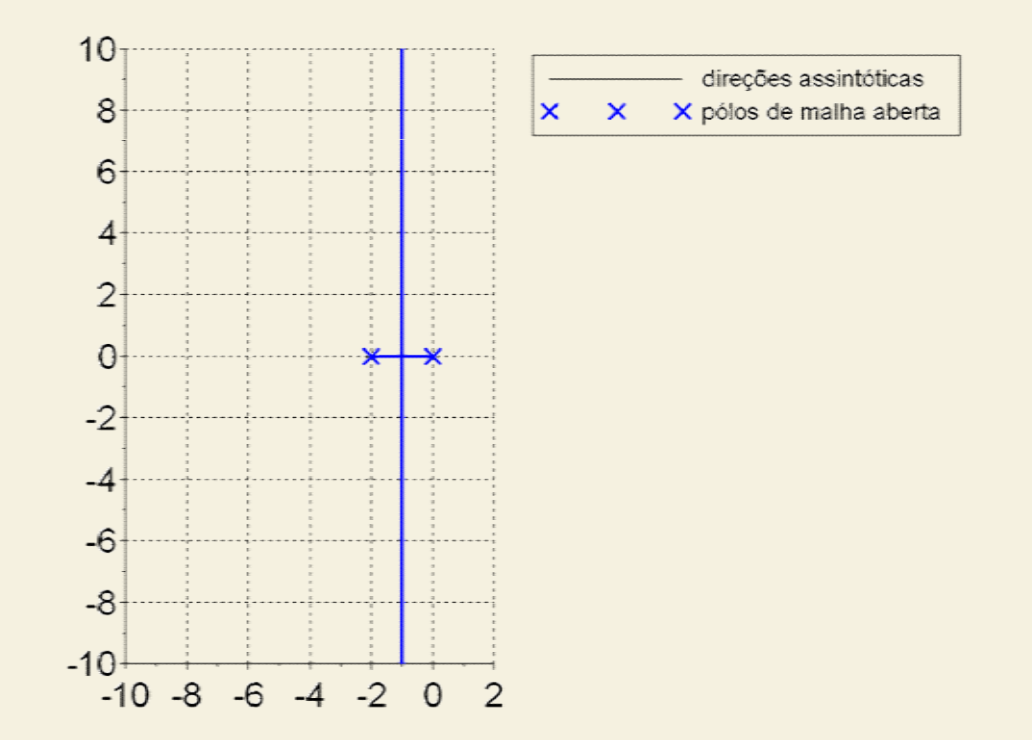

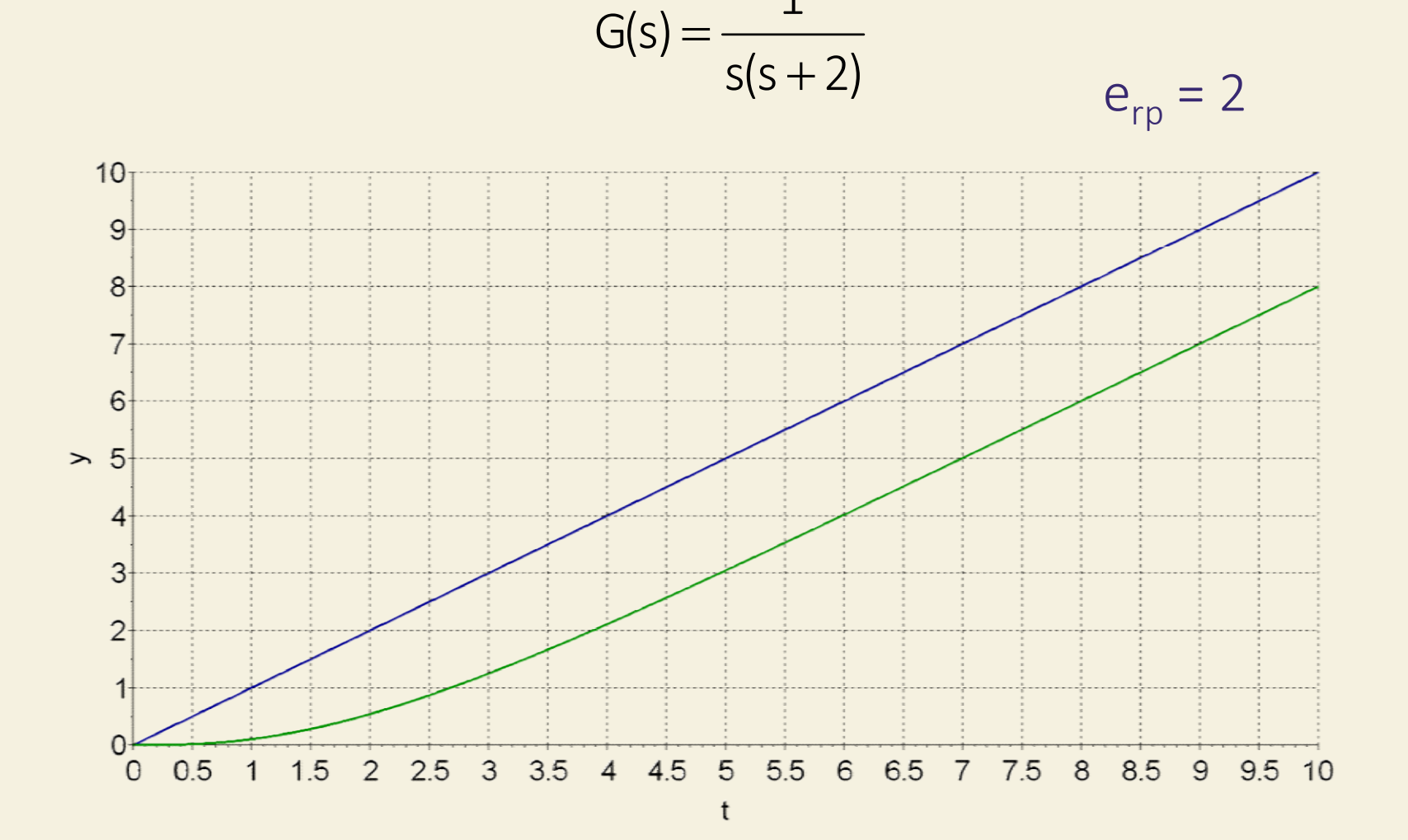

$$
G(s) = \frac{5}{s(s+2)} \frac{(s+0,1)}{(s+0,0125)}
$$

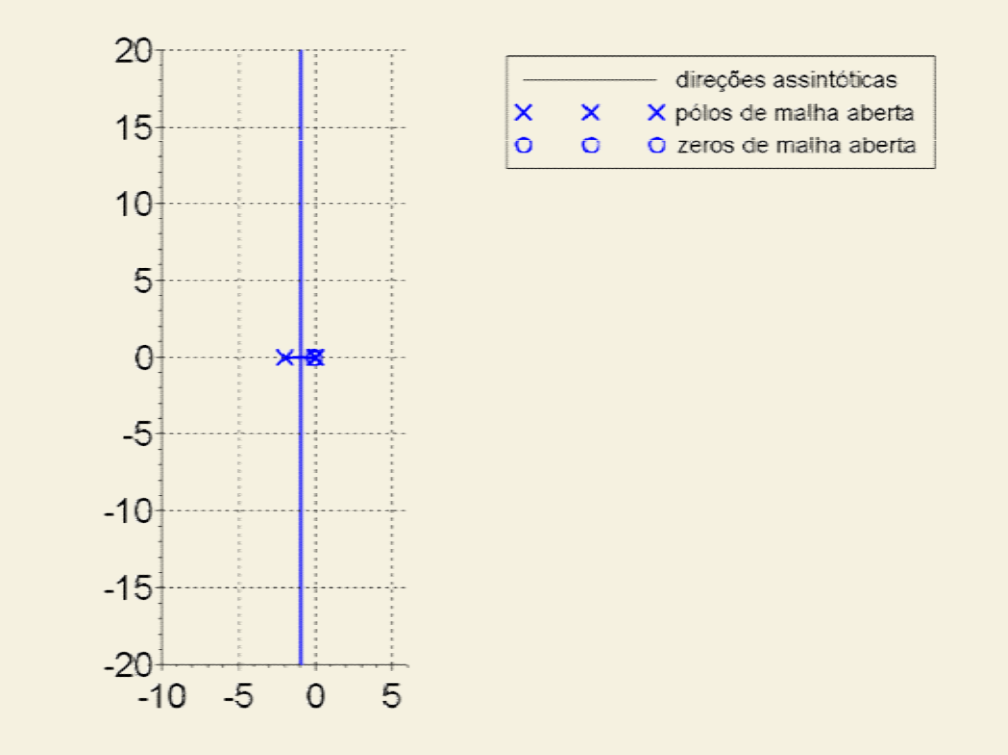

 $(s + 0.0125)$  $(s + 0,1)$  $s(s + 2)$ 5 G(s)  $\pm$  $\pm$  $\pm$  $=$ 

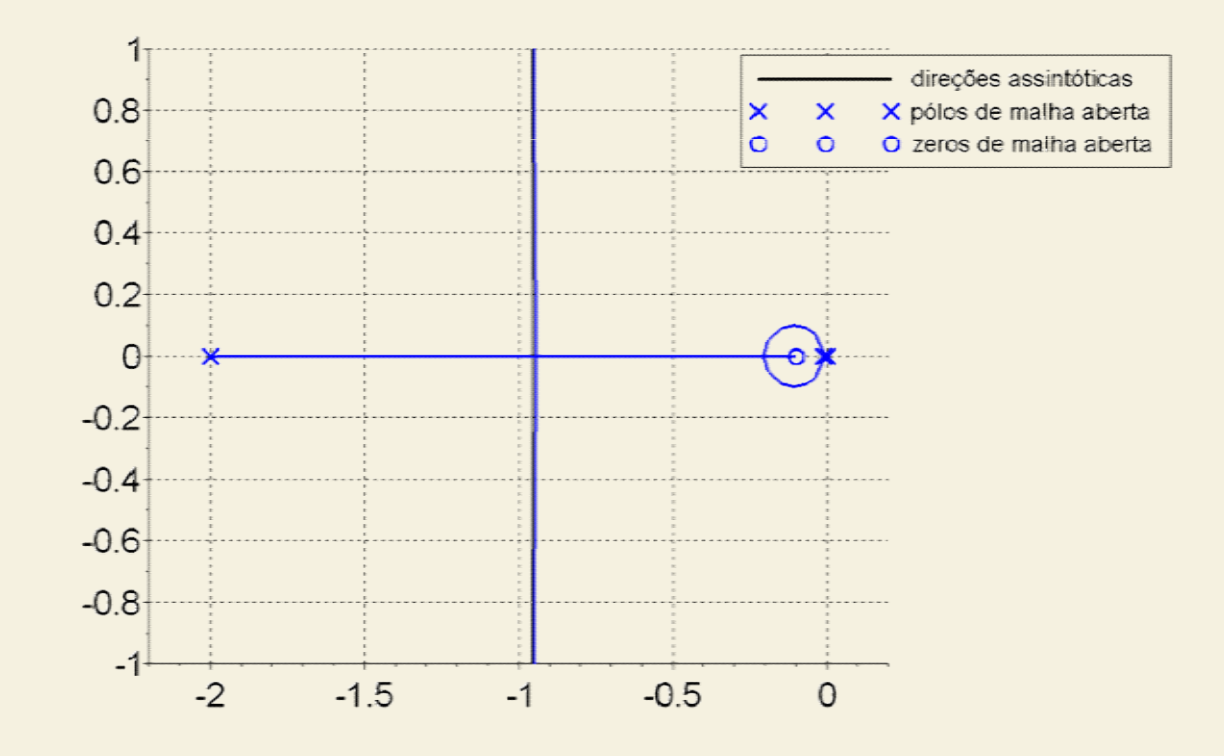

 $(s + 0.0125)$  $(s + 0,1)$  $s(s + 2)$ 5 G(s)  $\pm$  $\pm$  $\pm$  $=$ 

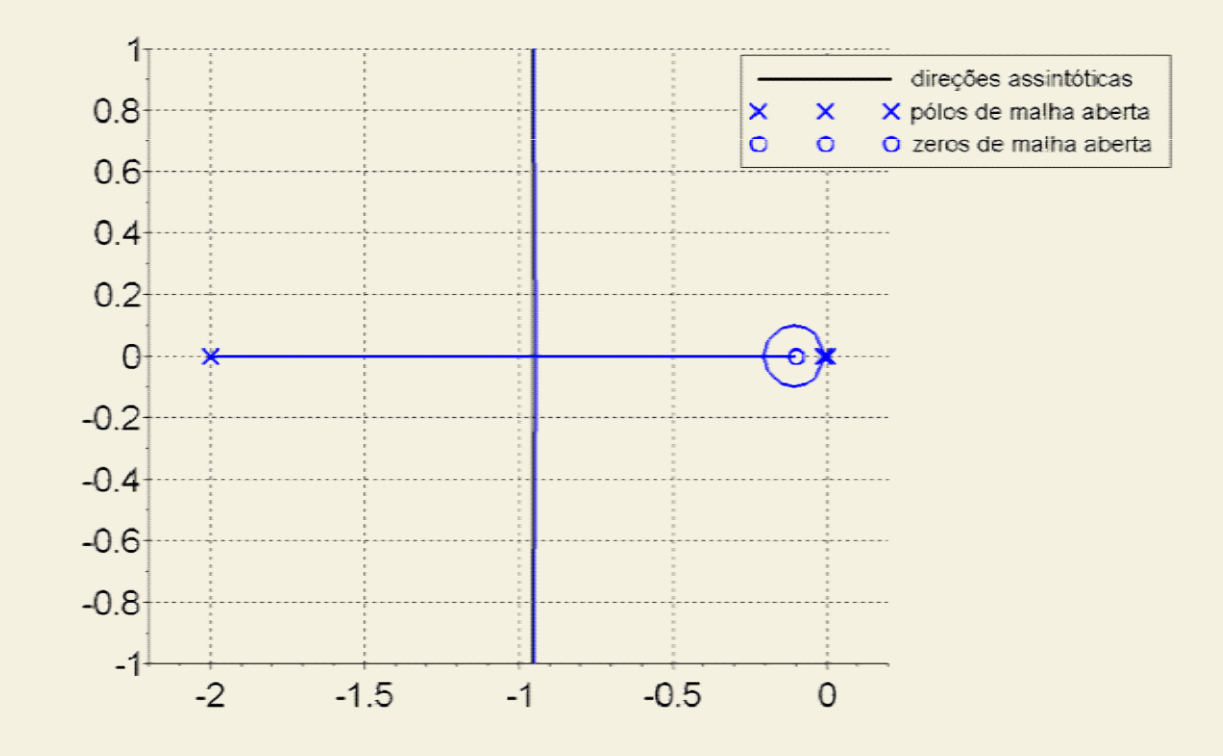

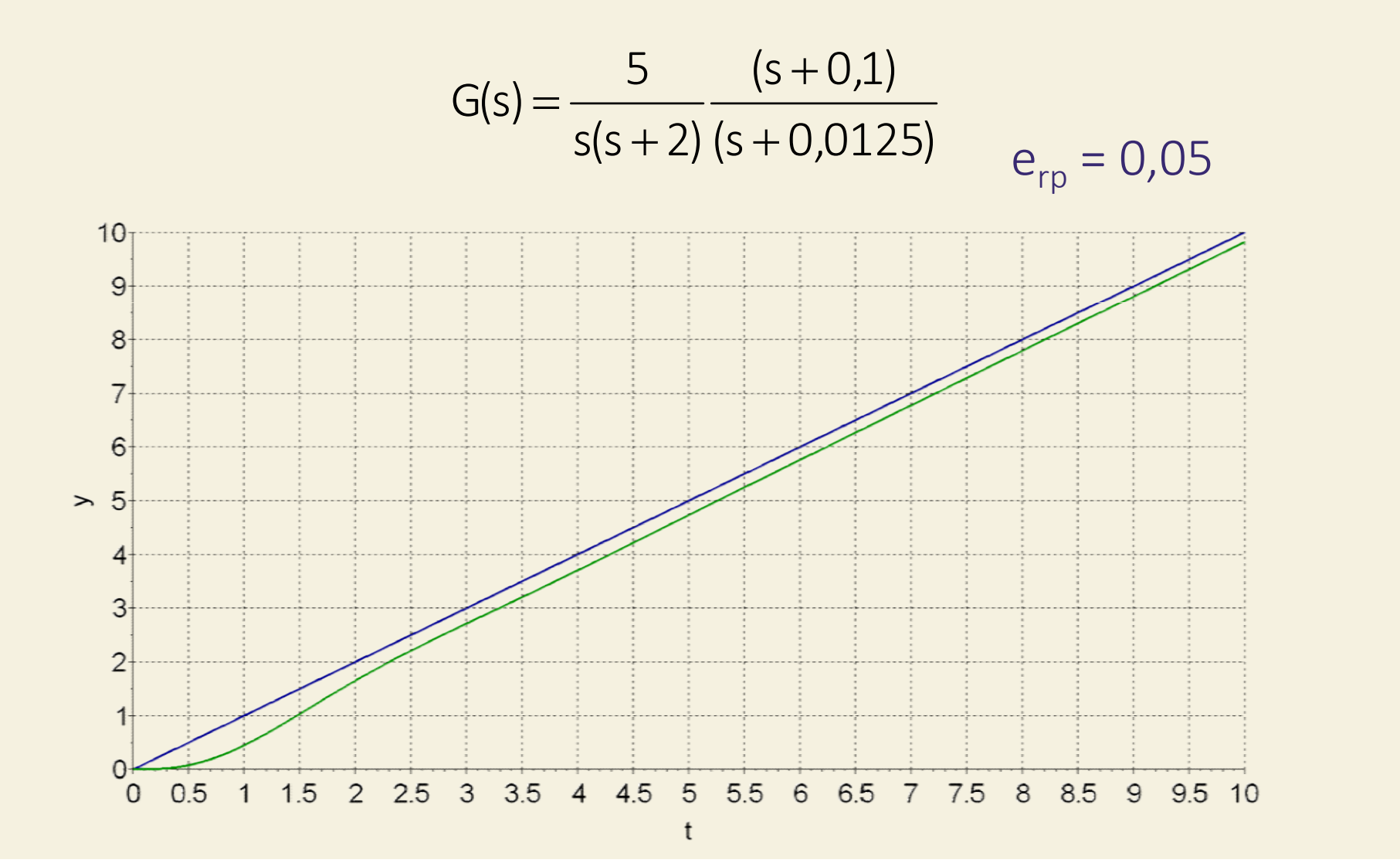

 $(s + 0.0125)$  $(s + 0,1)$  $s(s + 2)$ 5 G(s)  $\pm$  $\pm$  $\pm$  $=$ 

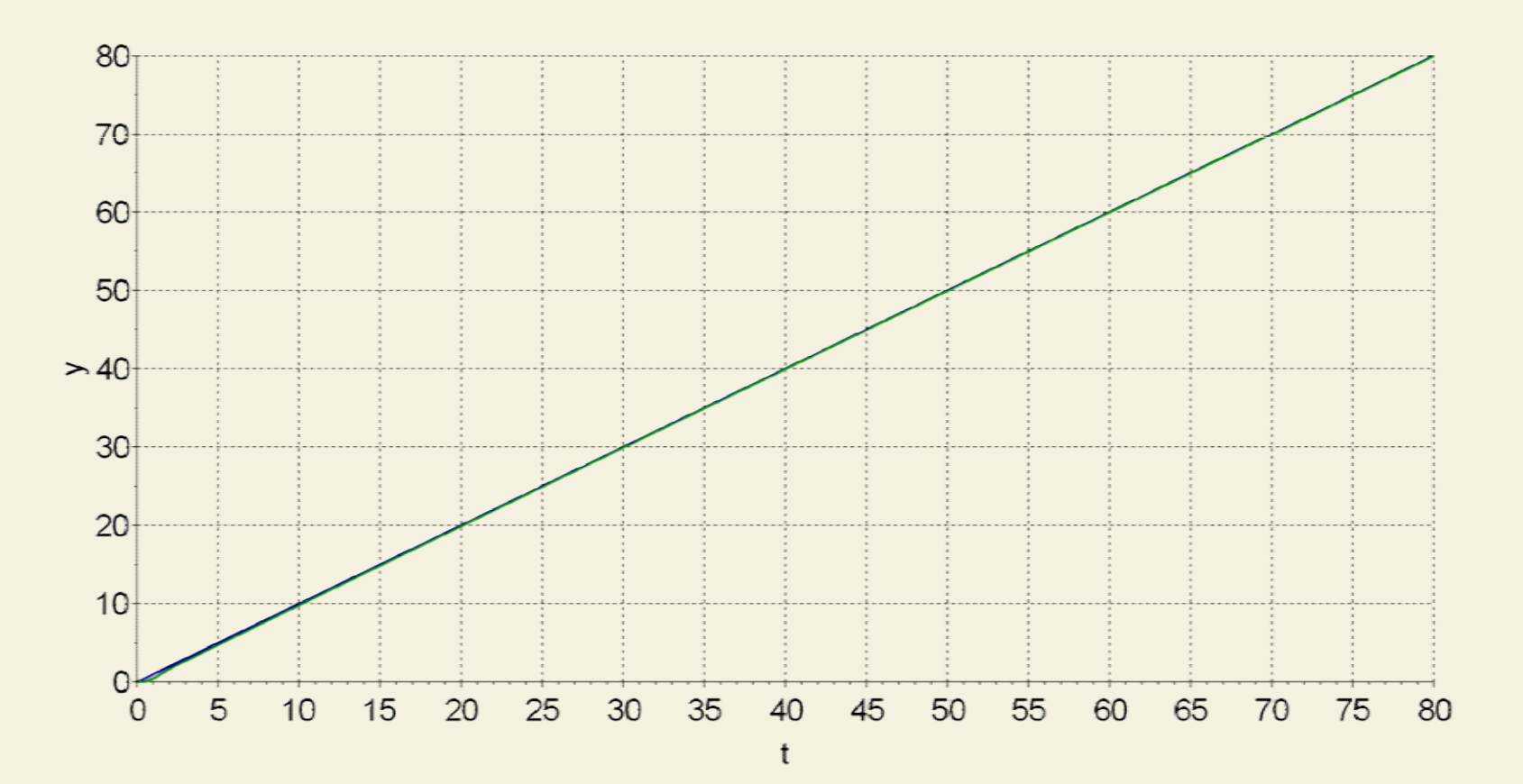

 $(s + 0.0125)$  $(s + 0,1)$  $s(s + 2)$ 5 G(s)  $\pm$  $\pm$  $\pm$  $=$ 

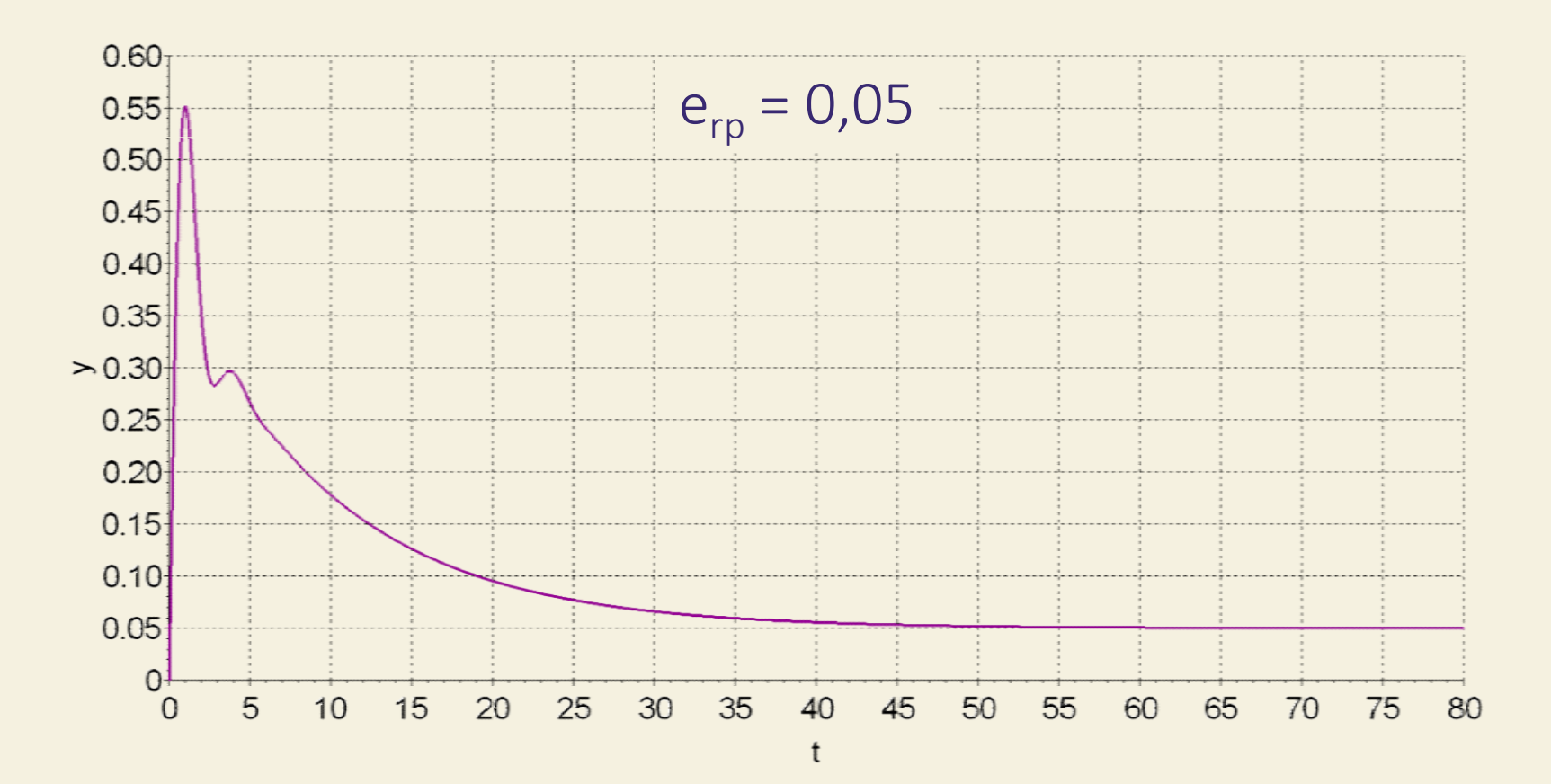

Dada a FTMA abaixo, projete um controlador que garanta M<sub>p</sub>  $\leq$  20% e K<sub>v</sub>  $\geq$  10 (e<sub>rp</sub>  $\leq$  0,1).

$$
G(s) = \frac{1}{s(s+4)^2}
$$

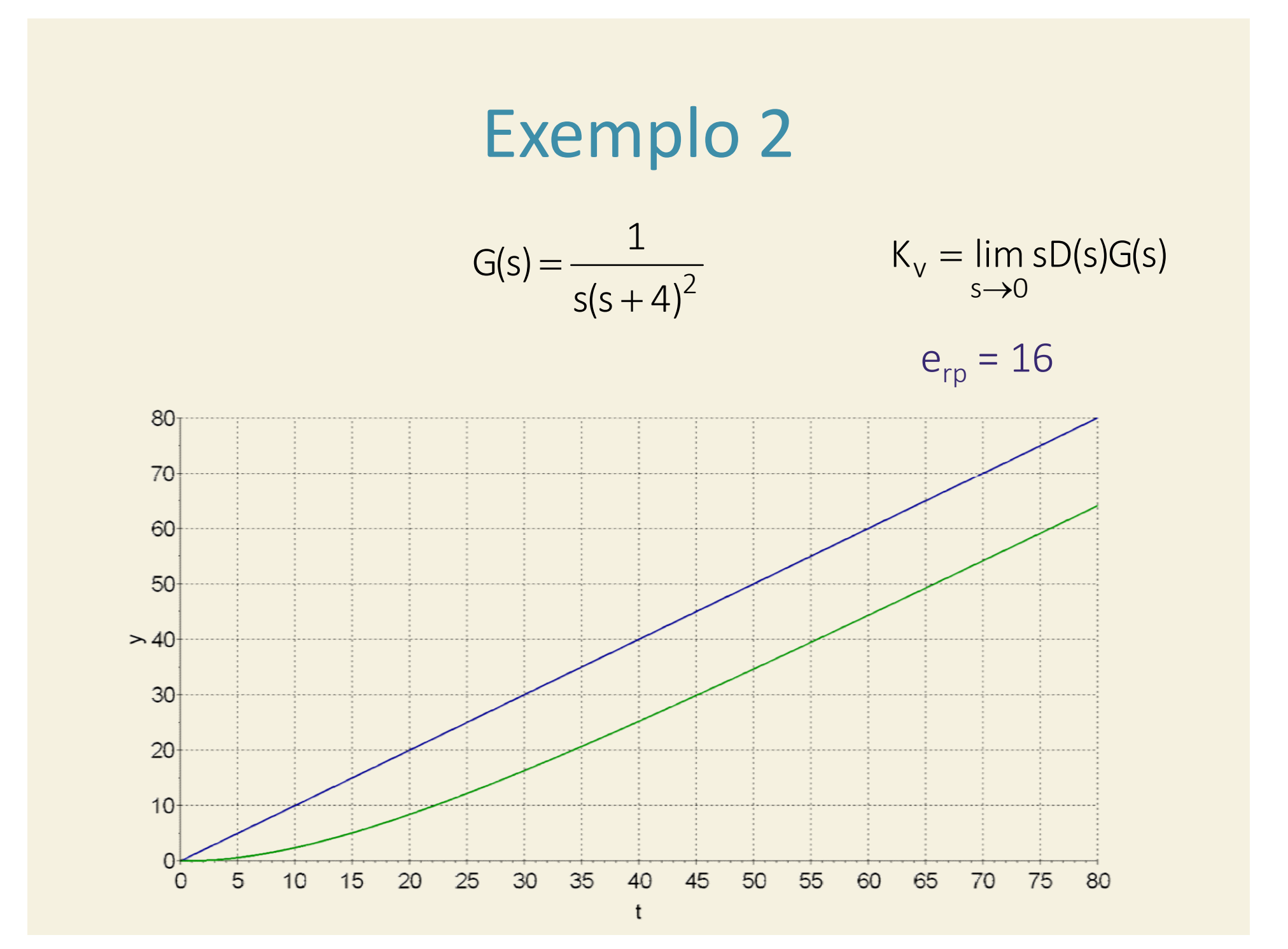

$$
G(s) = \frac{1}{s(s+4)^2}
$$

![](_page_15_Figure_2.jpeg)

$$
G(s) = \frac{1}{s(s+4)^2}
$$

![](_page_16_Figure_2.jpeg)

$$
G(s) = \frac{1}{s(s+4)^2}
$$

$$
D(s) = \frac{24(s+0,2)}{(s+0,03)}
$$

$$
\begin{array}{|l|}\n\hline\n\hline\n\hline\n\end{array}
$$
 direções assintóticas  

$$
\begin{array}{|l|}\n\hline\n\end{array}
$$
 X  $\begin{array}{|l|}\n\hline\n\end{array}$  y pólos de malha aberta  
 $\begin{array}{|l|}\n\hline\n\end{array}$  Q  $\begin{array}{|l|}\n\hline\n\end{array}$  zeros de malha aberta

![](_page_17_Figure_4.jpeg)

 $D(s)$ 

 $=$ 

 $+$ 

 $\pm$ 

$$
\frac{24(s+0,2)}{(s+0,03)}
$$
 G(s) =  $\frac{1}{s(s+4)^2}$ 

![](_page_18_Figure_2.jpeg)

![](_page_18_Picture_61.jpeg)

![](_page_19_Figure_0.jpeg)

![](_page_20_Figure_0.jpeg)

t

![](_page_21_Figure_1.jpeg)

![](_page_21_Figure_2.jpeg)

![](_page_22_Figure_1.jpeg)

![](_page_22_Figure_2.jpeg)

![](_page_23_Figure_1.jpeg)

![](_page_23_Figure_2.jpeg)

![](_page_24_Figure_0.jpeg)

![](_page_25_Figure_1.jpeg)

![](_page_25_Figure_2.jpeg)

#### Exemplo 3  $+$  $s + 0,1$  $G(s) = \frac{16}{15}$  $=$  $=$  $D(s)$  $+$  $+$  $s + 0,02$  $s(s + 4)$  $0.4$  $e_{rp} = 0.05$  $0.35$  $0.3$  $0.25$ erro  $0.2$  $0.15$  $0.1$

 $45$ 

50

55

60

65

70

75

80

40

 $\mathfrak t$ 

 $0.05$ 

 $\mathbf 0$ 

َ ٥

5

 $10$ 

15

20

25

 $30$ 

35